**This document provides information on the dataset located in the same repository folder.**

## **TABLE OF CONTENTS**

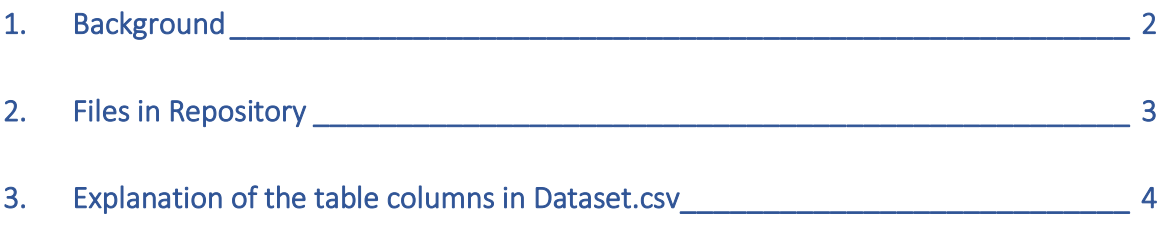

## <span id="page-1-0"></span>1. Background

The data in this repository folder belongs to the following study:

**Jacob Leon Kröger, Leon Gellrich, Sebastian Pape, Saba Rebecca Brause, and Stefan Ullrich. 2022. "Personal Information Inference from Voice Recordings: User Awareness and Privacy Concerns".** *Proceedings on Privacy Enhancing Technologies (PoPETs)***, 2022(1), Sciendo**

The paper will be available open access on the website of the Privacy Enhancing Technologies Symposium (PETS):<https://petsymposium.org/>

## <span id="page-2-0"></span>2. Files in Repository

The repository contains the following files:

- **Dataset.csv** (the collected data for Grp-A and Grp-B)
- **Questionnaire Grp-A.pdf** (the questionnaire used for Grp-A)
- **Questionnaire Grp-B.pdf** (the questionnaire used for Grp-B)
- **Questionnaire (with variable view) Grp-A.pdf** (the questionnaire used for Grp-A, including a description of all variables)
- **Questionnaire (with variable view) Grp-B.pdf** (the questionnaire used for Grp-B, including a description of all variables)
- **Codebook.pdf** (description of the codes used in the "Assigned codes for PP09\_01" column of Dataset.csv)

## <span id="page-3-0"></span>3. Explanation of the table columns in Dataset.csv

The meaning of all columns is briefly described in the second row of Dataset.csv. Besides the columns "Participant ID" and "Group" (which refers to the participant's respective test group, Grp-A or Grp-B), all other columns represent questionnaire items.

If more context is required than the brief descriptions provided in the second row, the respective questionnaire items can be found in the files "*Questionnaire (with variable view) Grp-A.pdf*" (for Grp-A participants) and "*Questionnaire (with variable view) Grp-B.pdf*" (for Grp-B participants), using the variable IDs provided in the first row of Dataset.csv.